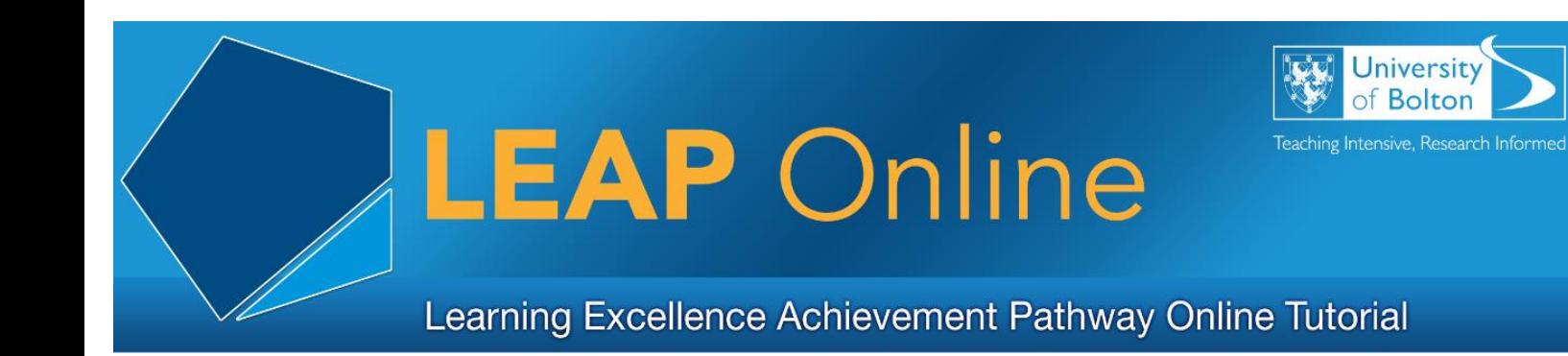

# **Mobile Apps: An Introduction**

### **What are Apps?**

'App' is short for 'application'. You have probably heard people talk about apps when referring to mobile devices such smartphones and tablet computers.

Apps let you perform almost any task that app developers can imagine. You can turn your phone into a remote control for your washing machine, order a takeaway, book travel tickets, stream music and much, much more.

Many apps dedicated to messaging and social media whilst others are 'lite' versions of popular desktop software, such as MS Word, MS PowerPoint and image editors such as Adobe Photoshop.

### **Where to get Apps?**

If you own an Apple device, visit the App Store.

If you own an Android device, visit the Google Play store.

These are normally accessible through the device itself.

Some apps are free to download, while others charge a small fee.

Before you can download an app, you will need to create an account. For Apple users: Apple ID, for Android sign up for a Google account.

Beware! Some apps, in particular games, can contain 'in-app purchases' which means you could spend money to unlock bonus or advanced features.

## **How do I know if an app is any good?**

Read the users reviews and ratings before downloading. Try it out for yourself!

If an app does not meet with your expectations then uninstall it. If you paid for it, request a refund.

#### **What about viruses?**

Viruses can attack your smartphone or tablet. Here are some tips to help protect your device:

- Purchase and download apps only from recognised sources
- Check the security settings of your device to ensure maximum protection
- Download a security app designed to protect against viruses and malware

# **myBolton**

myBolton is the University of Bolton's mobile app for both students and staff.

myBolton is designed to be your university life in your pocket!

Use myBolton to access your:

- University email account
- Timetable information
- Library account
- Moodle courses

And much more…

Access LEAP Online at: [www.bolton.ac.uk/leaponline](http://www.bolton.ac.uk/leaponline)